# Mining Jungloids to Cure Programmer Headaches

**Dave Mandelin, Lin Xu, Ras Bodik** UC Berkeley **Doug Kimelman IBM** 

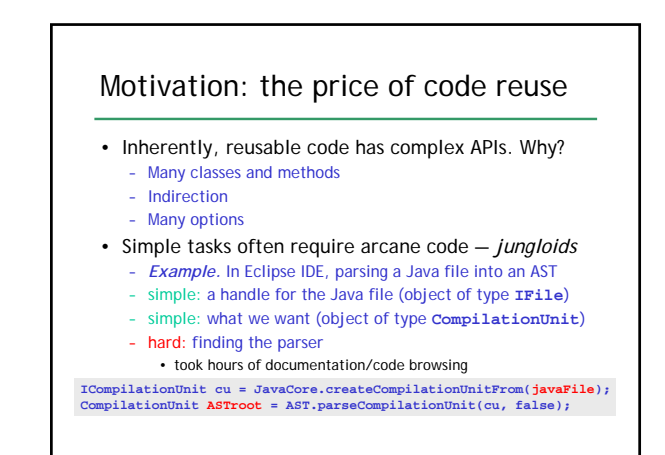

## First key observation

- Part 1: Headache task requirements can usually be described by a *1-1 query*: "What code will transform a (single) object of (static)
- type A into a (single) object of (static) type B?" • Our experiments:
	- 12 out of 16 queries are of such single-source, singletarget, static-type nature
- Same example:
	- type A: **IFile,** type B: **CompilationUnit**

**ICompilationUnit cu = JavaCore.createCompilationUnitFrom(javaFile); CompilationUnit ASTroot = AST.parseCompilationUnit(cu, false);**

# First key observation (cont'd) • *Part 2:* Most 1-1 queries are correctly answered with *1-1 jungloids*

- 1-1 jungloid: an expression with single-input, singleoutput operations:
	- field access; instance method calls with 0 arguments; static method and constructor calls with one argument ; array element access.

#### • Our experiments:

- 9 out of 12 such 1-1 queries are 1-1 jungloids
- Others require operations with k inputs

**ICompilationUnit cu = JavaCore.createCompilationUnitFrom(javaFile); CompilationUnit ASTroot = AST.parseCompilationUnit(cu, false);**

#### Prospector: a jungloid assistant tool • Prospector: a programmer's "search engine" – *mine* API implementation and sample client code – *search* a jungloid "database" – *paste* the result into programmers code • User experience: – similar to code assist in Eclipse or .Net – editor cursor position specifies both target type B and context from which the source type A is drawn • Soundness guarantees? - such as "does the mined jungloid do the work I intend?"

– no such guarantees, of course (because the query doesn't specify the full intention)

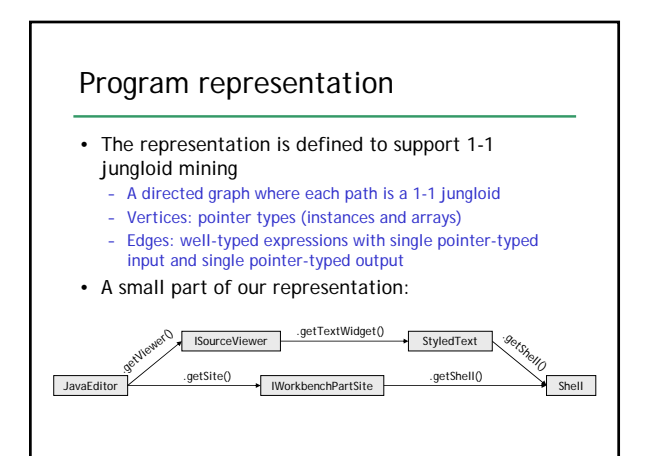

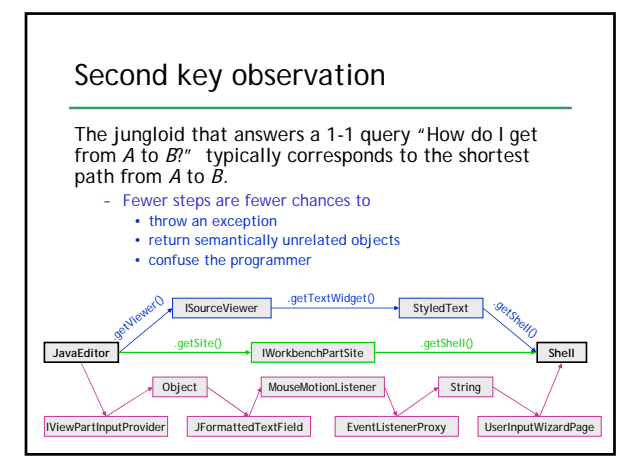

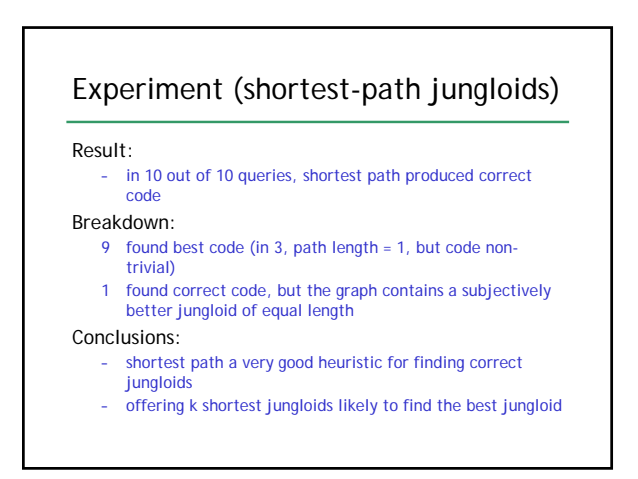

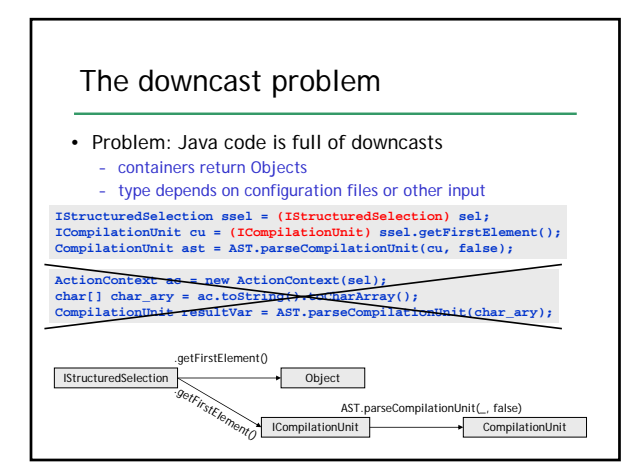

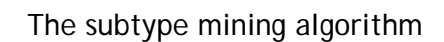

#### • Mining a code base

- Mine sample API client code base to find valid casts – Assumption: Code base contains the scenario the user wants
- Goal: for **A.f()** declared to return object of T, find a superset of possible dynamic subtypes – Superset ensures that the correct jungloid is in the graph
- Idea: mine invocation sites of **A.f()**, find casts reached by return value
- Algorithm: flow insensitive, interprocedural inference
	- **(T)** e1 → T ∈ types[e1] e1 **instanceof T** → T ∈ types[e1]
	- $types[e_1] \in types[(e_0 : e_1 : e_2)]$
	- $Tx = e_1 \rightarrow types[x] \subseteq types[e_1]$

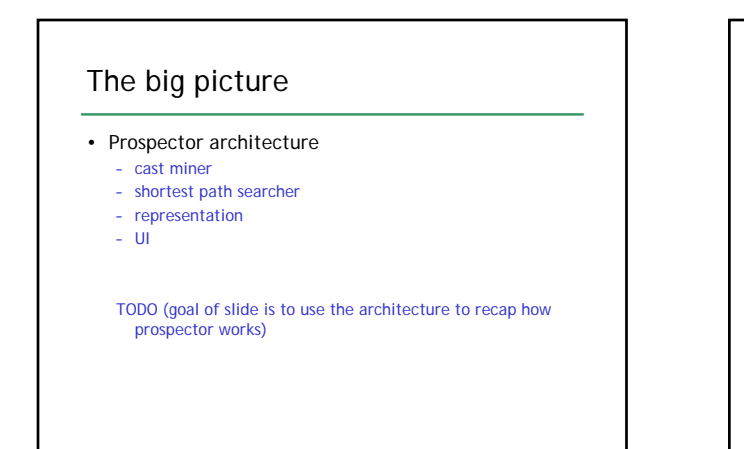

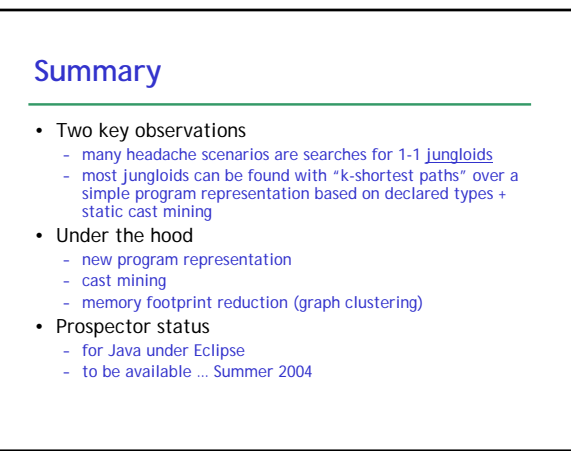

### **Future work**

#### • Semantics

Q: Is this jungloid semantically valid? A: Model checking

#### • Types

- Q: Can we mine more kinds of jungloids?
- A: Java 1.5 generics
- A: Inferring polymorphic types
- A: Inferring input types
- A: Typestates
- Plenty more…

## Future work

- Graph-theoretic considerations:
	- breaking 2-cycles (conversion from A to B and back) high-degree nodes may need special handling.
	-
	- assign weights regarding probabilities that expressions will succeed, and use weighted SP.
- Generalize the downcast problem
- into a more general inference of narrower types. Modeling and inferring generics/polymorphic types
- 
- legacy code • k-shortest path results
	- ranking
	- clustering
- Dynamic techniques – finding downcasts controlled by configuration data